# Flipgrid

### **Introduction**

Flipgrid is video discussion platform that allows teachers to post a discussion prompt or question, and for students to respond and interact through short videos. Flipgrid is available for use as a web-based tool, or can be downloaded as an iOS or Android app.

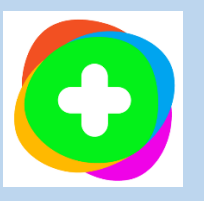

# **Integration Ideas**

- representations of learning
- activation of prior knowledge
- brainstorming
- self-reflection
- thinking routines
- feedback
- small group collaboration
- learning journals
- exit ticket

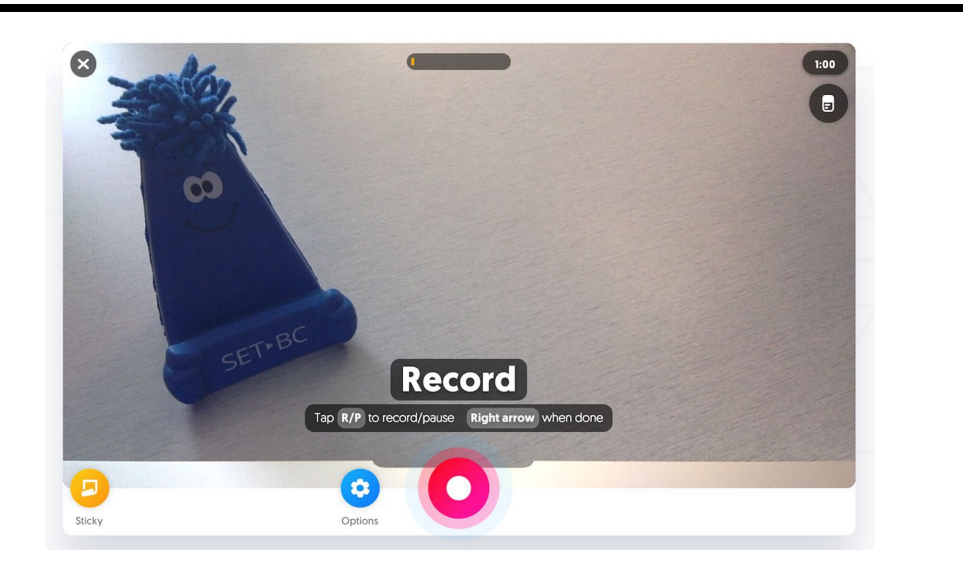

# **Task Challenge Activity**

#### Create a Grid:

- On your computer, visit www.flipgrid.com
- Register for a free Flipgrid account, or login to your account
- Create a new grid by clicking "Add New Grid"
- Customize your grid by giving it a name and selecting a grid type.
- Click "next" to create the grid.
- Within your grid create a topic where students will post by clicking "new topic"
- Enter your topic details and click "Create Topic."

#### Post to a Topic:

- Access Flipgrid online, by opening the app, or scanning the QR code
- Enter the Flipcode and/or password provided (if prompted)
- Click the green circle with the addition symbol
- Login if prompted to do so
- Allow camera & microphone access
- Create your video in response to the prompt, or upload a video
- Click "next" to edit your recording, add a title, and notes, or re-record using the icons at the bottom of the recording screen
- Post your response with a cover image by clicking "next" and snapping a selfie. Customize your cover image by clicking the happy face icon.

#### Respond to Posts:

• Double click on the post and click the green reply icon.

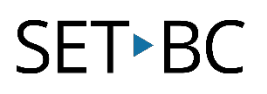

# **Where can I learn how to use it?**

Here are some web-based resources that might help you learn how to use Flipgrid:

<https://help.flipgrid.com/hc/en-us> Flipgrid's Help Centre

<https://info.flipgrid.com/getting-started.html#educator> Flipgrid's Getting Started for Educator's Page

## **Where can I get ideas on how to use it with students?**

Here are some web-based resources that might help you learn how students can use Flipgrid:

<https://edtech.cafe/flipgrid-guide-for-teachers/>

This is the Edtech Café's How to Use Flipgrid (Teacher Guide).

<https://info.flipgrid.com/blog.html>

Flipgrid's blog offers a wide selection of Inspiration and Tips,Trick's and Tutorials.

# **What if I want to know even more?**

Here is a web-based resource that might help you learn even more about Flipgrid:

<https://education.microsoft.com/en-us/course/45068800/overview> Engage and Amplify with Flipgrid beginner course from Microsoft